## SAP ABAP table RJYCIC MAM\_ORDERLIST\_HEAD {IS-M/AM: CIC, Order Overview}

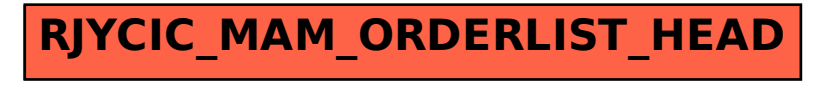